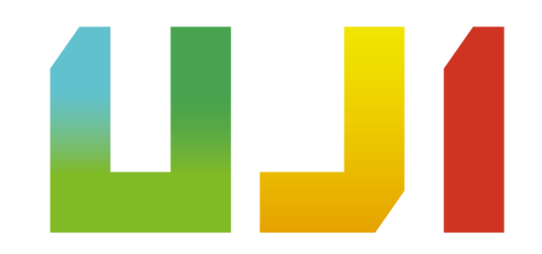

## **Consolidación de servicios en la nube** José Traver – traverj@uji.es Oficina de Innovación y Auditoría TI

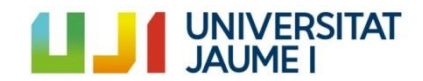

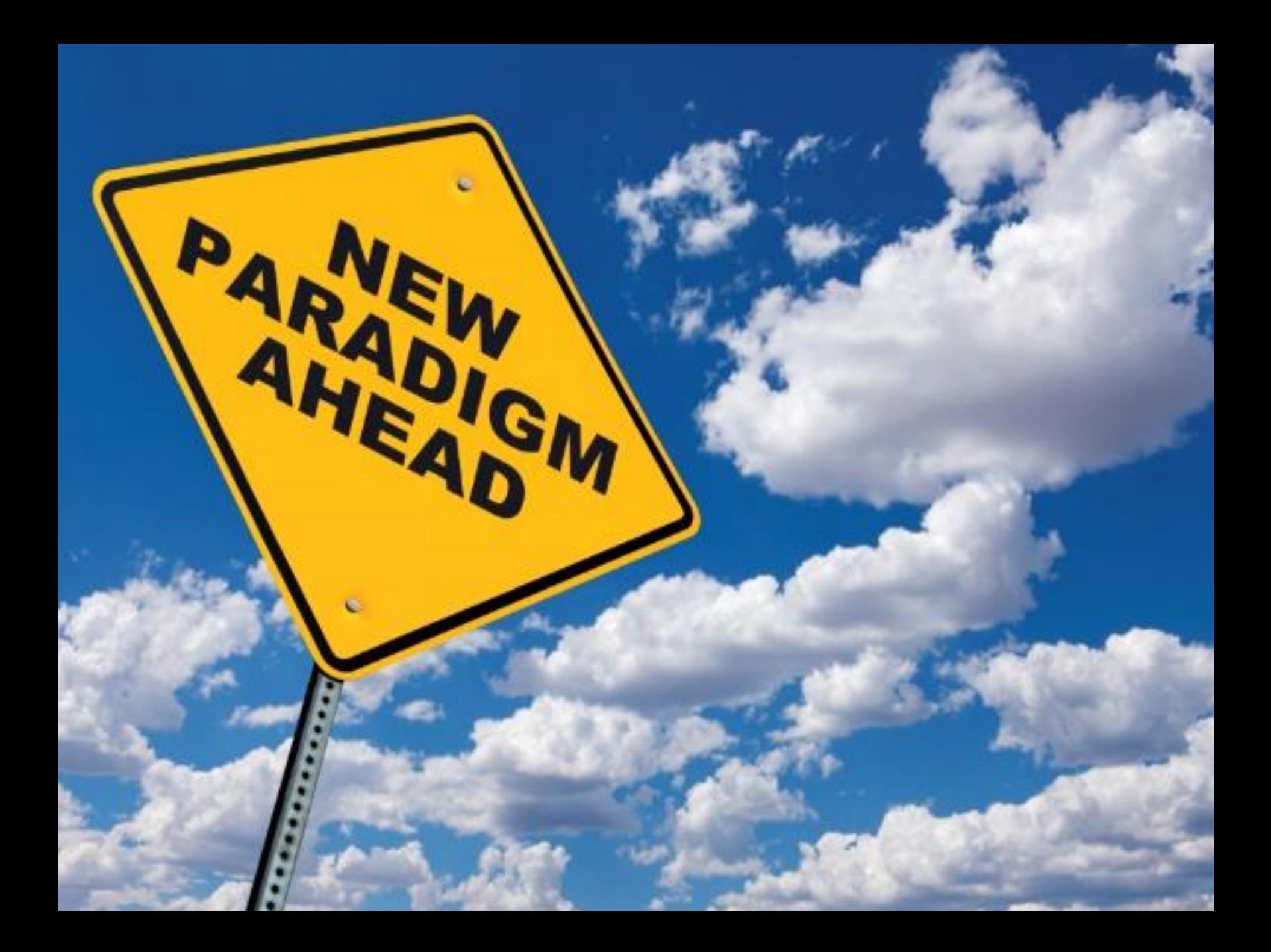

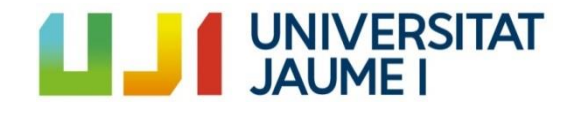

- La nube hasta hoy
- Consolidando servicios
- Identificación de recursos locales clave
- Trasposición en Amazon Web Services

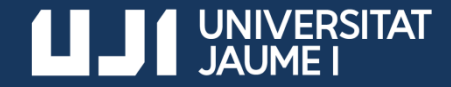

## Evolución

- 2010: Gmail + Google Apps – Correo corporativo, suite
	- ofimática y almacenamiento
- 2015: IaaS + PaaS
	- ERP corporativo + BBDD Oracle
- 2018: Office 365
	- Suite Ofimática + almacenamiento
- 2019: IaaS + PaaS
	- Aula Virtual

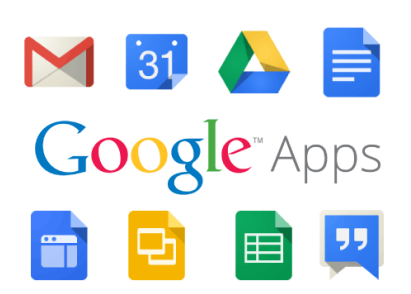

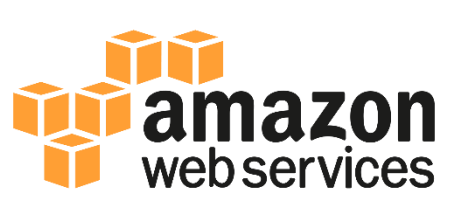

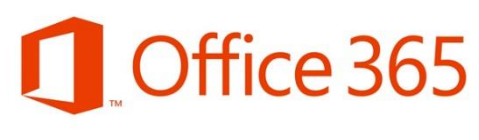

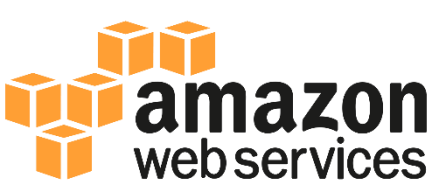

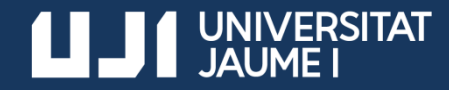

## Consolidando el uso

- Migración del Aula Virtual (VLE)
- Activo más importante on-premise tras migrar el ERP+BBDD corporativas

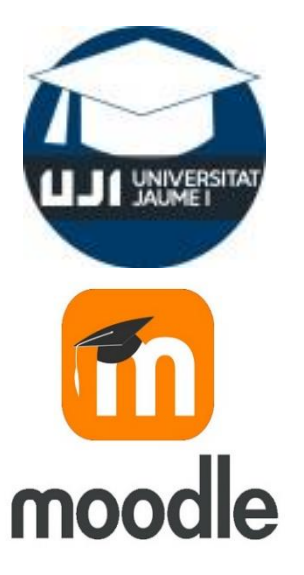

- A corto plazo, evaluación de almacenamiento híbrido para backup
- A medio plazo, interconexión y movilidad de servicios entre diferentes nubes

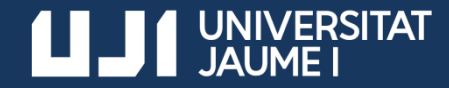

#### Recursos on-premise

- Recursos hardware
- Recursos software
- Estimación de tráfico en frontales
- Estimación de IOPS en almacenamiento

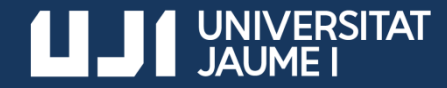

## Recursos Hardware

#### • Identificación de elementos

- 3 nodos frontales
- 2 nodos BBDD Mysql (HA, compartido)
- 1 nodo trabajos batch
- 1 nodo servidor NFS (compartido)
- 1 nodo backup y restauraciones

#### • Medición de características (sar / sysstat)

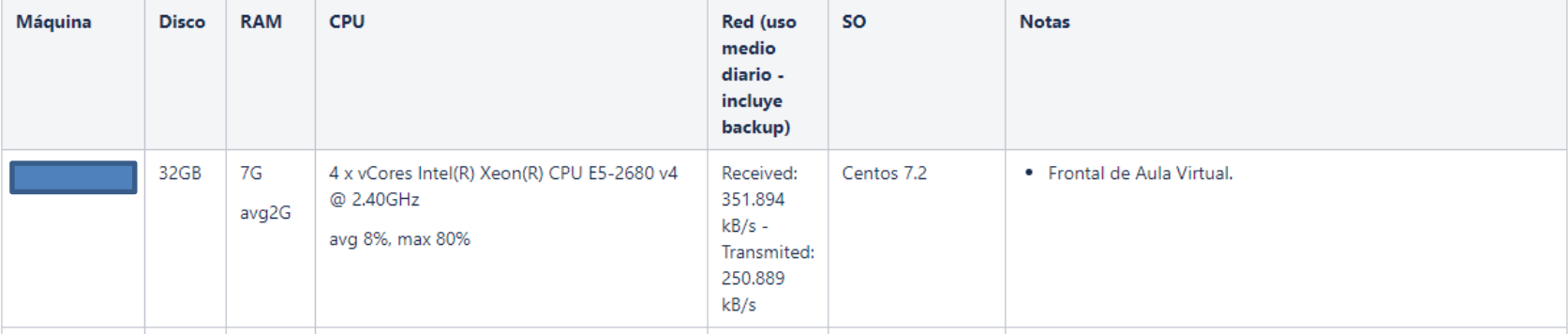

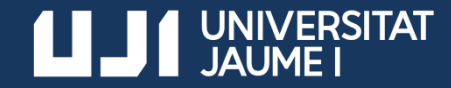

## Recursos Software

- Varias posibilidades para el SO:
	- Migración de la imagen local
	- Instalación en imagen propia (CentOS, Ubuntu, etc.) en AWS
	- Instalación en imagen de Amazon Linux en AWS
- Paquetes de uso común (mysql, php, apache, libreoffice, etc.)

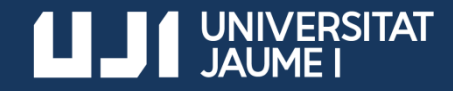

## Estimación de tráfico en los frontales

- Medición regular mediante AWStat – Tráfico descargado (sin cabeceras)
- Complementar con datos de sar/sysstat

sar -n DEV –f sar\_file

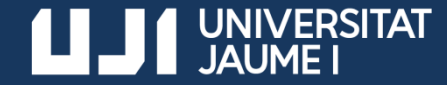

## Determinación de IOPS

• Mediante sar/sysstat

#### sar -b -f sar file

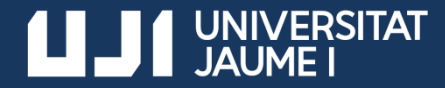

#### Propuesta de infraestructura en AWS

- Instancias
- Almacenamiento para instancias
- Almacenamiento compartido por NFS
- Copias de seguridad

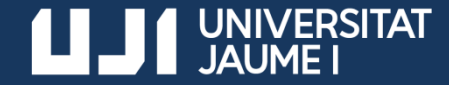

## Instancias

- Modelos nuevos cada año y medio (aprox.)
- Elección de instancias:
	- 2 instancias para frontales
	- 1 instancia para trabajos batch
	- 0/1 instancias para NFS
	- 0 instancias para backup
	- BBDD MySQL en modo PaaS

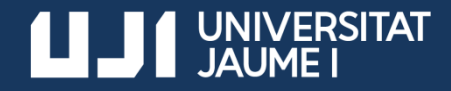

#### Almacenamiento para instancias: EBS

- Volúmenes gp2 (discos SSD/NVE)
	- Hasta 160 MB/s
	- 3 IOPS/GB y Ráfagas en volúmenes < 3000 IOPS
- Volúmenes io1 (discos SSD/NVE con IOPS reservadas)
	- Hasta 500 MB/s
- Otros volúmenes(st1, sc1)
	- Hasta 40/12 MB/s por cada TB
	- Ráfagas de hasta 250/80 MB/s por cada TB

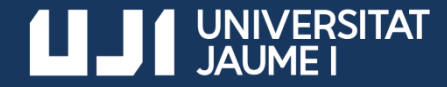

#### Almacenamiento para instancias: EBS

• Ráfagas de IOPS en volúmenes pequeños (fuente: "Guía de usuario de AWS EC2")

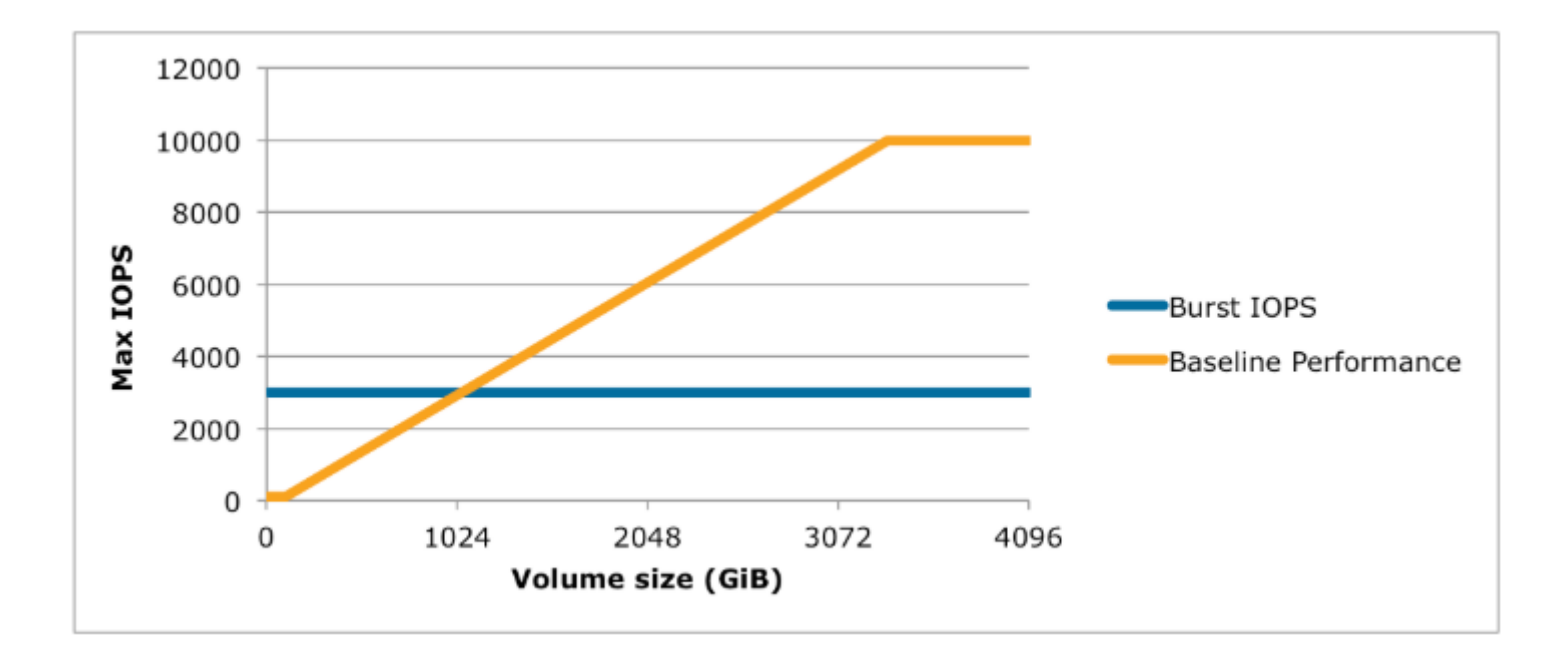

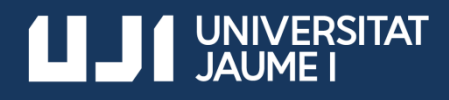

## Almacenamiento compartido: EFS versus NFS

- EFS: Servicio autogestionado de AWS – 50 KB/s por GB
- ¿Merece la pena? -> Servidor NFS+EBS
	- Similar rendimiento base por tamaño
	- Volúmenes pequeños aprovechan ráfagas
	- Volúmenes grandes optan a almacenamiento más barato

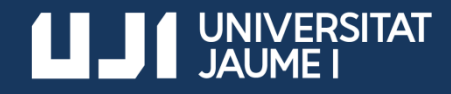

## Almacenamiento compartido: EFS versus NFS

- EJEMPLO: volumen de NFS de 1 TB
	- EFS: Rendimiento de 50 MB/s y coste de 360 €
	- EBS con gp2: Rendimiento de 48 MB/s y coste de 160 €
	- EBS con sc1: Rendimiento de 12-80 MB/s y coste de 78 €

*Los ejemplos con EBS incluyen 50 € aprox. de instancia para servidor NFS*

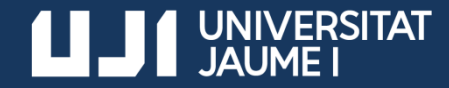

## Copias de seguridad

- Snapshots de volúmenes EBS muy eficientes
	- Incrementales
	- Prácticamente instantáneo
- Estrategia de backup de instancia
	- BBDD: Flush y lock de tablas
	- Filesystems: sync y fsfreeze
	- Snapshot de todos los volúmenes (5-10 segundos)
	- Liberar recursos (deshacer los pasos)

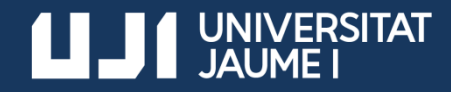

## Dos céntimos para acabar…

- Si se usan imágenes propias -> incluir los drivers de red y almacenamiento que usa el hardware mejorado de AWS:
	- ixgbevf
	- amzn-drivers
	- NVMe
- Si no están en la imagen de arranque jno se podrá leer el volumen o no habrá red!
- Automatizar, por ejemplo, con dkms

# **AND AND MUNICIPALITY OF STATE IN THE PARTIES**

**www.uji.es** La universidad pública de Castellón